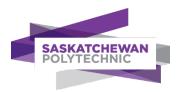

# Office Administration - Certificate

# **PLAR Candidate Guide**

Prior Learning Assessment and Recognition (PLAR)

### Copyright

No part of the work(s) contained herein may be reproduced or copied in any form or by any means – graphic, electronic, or mechanical, including photocopying, recording, taping of information and retrieval systems – without written consent of Saskatchewan Polytechnic.

#### Prior learning credit options at Saskatchewan Polytechnic

See Get Credit for What you Know for important information about all options to get credit for prior learning at Sask Polytech, including PLAR, transfer credit, Canadian Armed Forces credit, and equivalency credit.

## How to navigate this document

This document contains links to other document sections or webpages. To return to where you were from another section in this document, press the *ALT* key and *left arrow* key at the same time. To return to this webpage from another webpage, close the other webpage or click back on the browser tab for this document.

#### Contents of this guide

This guide contains the following specific PLAR information and tools for this program

- A. PLAR fees
- B. PLAR eligibility and options
- C. Dates when PLAR assessment is available
- D. Special directions for this program
- E. PLAR contact person
- F. Self-rating course outlines

#### A. PLAR fees

Fees for PLAR challenges are set to cover our costs for consultation, assessment, and related administrative tasks. PLAR fees are non-refundable and non-transferrable.

The PLAR fees policy is subject to change for each new academic year. Please see the **Cost** section on the PLAR webpage for current fee information.

#### B. PLAR eligibility and options

To be eligible for PLAR for courses in this program, you must first apply for admission and be accepted into the program. You must also consult with the PLAR contact person and be approved for PLAR assessment.

#### Course pre-requisites and co-requisites

Some courses have one or more other courses that must be completed first (pre-requisite) or at the same time (corequisite). See course outlines in this guide to identify any pre- or co-requisites for each course. Discuss with your PLAR contact person how to deal with courses with co-requisites.

#### **Block assessment**

Some programs may assess a cluster of courses together in one block, which may save you time and effort. Ask the PLAR contact person whether there are any block assessment options in this program.

#### C. Dates when PLAR assessment is available

PLAR assessment for this program is available from Sept 1 to June 15 in each academic year.

All PLAR assessments must be completed by June 15 of each academic year.

#### D. Special directions for this program

- 1. **Review** the PLAR process and FAQs and the information in this guide.
- 2. **Self-rate** your learning for each course using the Course Outlines in this guide.
- 3. **Consult** with the PLAR contact person for PLAR approval. Be prepared to provide your resume, course self-ratings (see section F), and a partially completed PLAR application. If you are approved for PLAR, the contact person will sign your PLAR application and explain next steps.
- 4. **Apply** for the admission to the program. See <u>directions</u> for applying.
- 5. **Register** for PLAR at <u>Registration/Enrollment Services</u> once you have signed approval on your PLAR Application Form. The PLAR fee will be added to your student account.
- 6. Finalize an assessment plan with your assigned assessor.
- 7. **Complete** assessment before your PLAR registration expires.

#### E. PLAR contact person

Contact one of the Program Heads below to arrange a consultation **after** you have read this guide and **general PLAR** information **and** rated yourself for each course (see next section). Consultation may be by phone, online, or in person. Be prepared to provide your resume, course self-ratings, and a partially completed PLAR application. If agreement is reached to go ahead with PLAR, the contact person will sign approval on your PLAR application and explain the next steps. Admission to the program is required before you can register for PLAR.

Shannon Pettem, Program Head

Saskatchewan Polytechnic Prince Albert Campus PH: 306-765-1713

Email: pettems@saskpolytech.ca

Joleen Chun, Program Head

Saskatchewan Polytechnic Regina Campus

PH: 306-775-7359

Email: chunj@saskpolytech.ca

# F. Self-rating course outlines

Clicking on a course code below opens a page where you can rate yourself on the knowledge and skills assessed for PLAR credit. For Arts & Sciences courses, clicking on the course code opens another PLAR guide. The PLAR contact person for this program will refer you to another person to discuss PLAR for courses delivered by Arts & Sciences or another program/department.

| COURSE<br>CODE  | COURSE NAME                                        | Delivered by another department/program |
|-----------------|----------------------------------------------------|-----------------------------------------|
|                 | Semester 1                                         |                                         |
| ACCT 105        | Accounting                                         |                                         |
| BCOM 100        | Business Communications 1                          |                                         |
| <u>CKEY 101</u> | Keyboarding 1                                      |                                         |
| COAP 115        | Word Processing 1                                  |                                         |
| COAP 117        | Spreadsheet Applications                           |                                         |
| <u>COMP 115</u> | Introduction to Organizational Office Technologies |                                         |
| OPRO 105        | Office Procedures                                  |                                         |
|                 | Semester 2                                         |                                         |
| BCOM 102        | Business Communications 2                          |                                         |
| CKEY 102        | Keyboarding 2                                      |                                         |
| <u>COAP 116</u> | Word Processing 2                                  |                                         |

| COURSE<br>CODE  | COURSE NAME                        | Delivered by another department/program |
|-----------------|------------------------------------|-----------------------------------------|
| COAP 138        | Computer Suite Applications        |                                         |
| <u>IPSK 100</u> | Interpersonal Communications       | Arts & Sciences                         |
| OPRO 133        | Records and Information Management |                                         |
| PROF 103        | Professional Development           |                                         |
|                 | Semester 2 Electives (1 or 2)      |                                         |
| ACCT 136        | Automated Accounting               |                                         |
| MTER 200        | Medical Terminology                |                                         |

# **ACCT 105 - Accounting**

You will journalize and post transactions, prepare worksheets, prepare adjusting and closing entries, prepare unaudited financial statements, perform banking and petty cash functions, and prepare employee and employer payroll records.

| Use a checkma                    | rk (✓) to rate yourself as follows for each learning outcome                                                                                                    | <b>4</b>  |          |      |
|----------------------------------|----------------------------------------------------------------------------------------------------|-----------|----------|------|
| Competent:<br>Learning:<br>None: | I can apply this outcome without direction or supervision. I am still learning skills and knowledge to apply this outcome. I have no knowledge or experience related to this outcome. | Competent | Learning | None |
| 1. Perform ba                    | asic accounting functions.                                                                                                    |           |          |      |
| 2. Analyze tra                   | ansactions affecting the accounting equation into debit and credit parts.                                                                                                    |           |          |      |
| 3. Journalize                    | transactions.                                                                                                    |           |          |      |
| 4. Post transa                   | actions to the general ledger.                                                                                                    |           |          |      |
| 5. Prepare w                     | orksheets.                                                                                                    |           |          |      |
| 6. Prepare fir                   | nancial statements.                                                                                                    |           |          |      |
| 7. Complete                      | the adjusting process.                                                                                                    |           |          |      |
| 8. Complete                      | the closing process.                                                                                                    |           |          |      |
| 9. Describe tl                   | ne steps of an accounting cycle.                                                                                                    |           |          |      |
| 10. Perform ba                   | anking functions.                                                                                                    |           |          |      |
| 11. Perform pe                   | etty cash functions.                                                                                                    |           |          |      |
| 12. Prepare pa                   | yroll records.                                                                                                    |           |          |      |

#### **BCOM 100 - Business Communications 1**

You will apply grammatical rules and principles in preparation for writing routine business correspondence.

| Competent: I can apply this outcome without direction or supervision.  Learning: I am still learning skills and knowledge to apply this outcome.  None: I have no knowledge or experience related to this outcome.  1. Write complete sentences.  2. Write sentences demonstrating the use of nouns.  3. Write sentences using capitalization, abbreviations, and numbers.  4. Write sentences using pronouns and prepositions.  5. Write sentences using verbs.  6. Write sentences using adjectives and adverbs. | Use  | a checkma  | rk (√) to rate yourself as follows for each learning outcome    |          | , |          |      |
|----------------------------------------------------------------------------------------------------|------|------------|-----------------------------------------------------------------|----------|---|----------|------|
| 2. Write sentences demonstrating the use of nouns.  3. Write sentences using capitalization, abbreviations, and numbers.  4. Write sentences using pronouns and prepositions.  5. Write sentences using verbs.                                                                                                    | Lear | ning:      | I am still learning skills and knowledge to apply this outcome. | Competen |   | Learning | None |
| 3. Write sentences using capitalization, abbreviations, and numbers.  4. Write sentences using pronouns and prepositions.  5. Write sentences using verbs.                                                                                                    | 1.   | Write com  | plete sentences.                                                |          |   |          |      |
| 4. Write sentences using pronouns and prepositions.  5. Write sentences using verbs.                                                                                                    | 2.   | Write sent | ences demonstrating the use of nouns.                           |          |   |          |      |
| 5. Write sentences using verbs.                                                                                                    | 3.   | Write sent | ences using capitalization, abbreviations, and numbers.         |          |   |          |      |
|                                                                                                    | 4.   | Write sent | ences using pronouns and prepositions.                          |          |   |          |      |
| 6. Write sentences using adjectives and adverbs.                                                                                                    | 5.   | Write sent | ences using verbs.                                              |          |   |          |      |
|                                                                                                    | 6.   | Write sent | ences using adjectives and adverbs.                             |          |   |          |      |

# CKEY 101 - Keyboarding 1

You will develop ergonomic keyboarding techniques to attain a minimum touch-typing speed of 35 netWPM with a minimum of 98% accuracy.

| Use a checkma                    | rk (√) to rate yourself as follows for each learning outcome                                                                                                    | یا        |          |      |
|----------------------------------|----------------------------------------------------------------------------------------------------|-----------|----------|------|
| Competent:<br>Learning:<br>None: | I can apply this outcome without direction or supervision. I am still learning skills and knowledge to apply this outcome. I have no knowledge or experience related to this outcome. | Competent | Learning | None |
| 1. Develop er                    | gonomic keyboarding techniques, speed, and accuracy.                                                                                                    |           |          |      |
| 2. Perform pi                    | oper touch-typing at a speed of 35 netWPM with a minimum of 98% accuracy.                                                                                                    |           |          |      |

#### COAP 115 - Word Processing 1

The course introduces word processing concepts. You will be introduced to common features of Microsoft Word and develop skills in producing and formatting a variety of business documents. You will use a hands-on practical approach to learn the skills required to create letters, tables, and enhancing documents with graphics and diagrams.

| use | a cneckma                 | rk (√) to rate yourself as follows for each learning outcome                                                                                                    | <b> </b>  |          |      |
|-----|---------------------------|----------------------------------------------------------------------------------------------------|-----------|----------|------|
|     | npetent:<br>rning:<br>ne: | I can apply this outcome without direction or supervision. I am still learning skills and knowledge to apply this outcome. I have no knowledge or experience related to this outcome. | Competent | Learning | None |
| 1.  | Produce ba                | sic documents.                                                                                                    |           |          |      |
| 2.  | Edit docum                | ents.                                                                                                    |           |          |      |
| 3.  | Apply basic               | page formatting.                                                                                                    |           |          |      |
| 4.  | Create tab                | es.                                                                                                    |           |          |      |
| 5.  | Produce in                | teroffice correspondence.                                                                                                    |           |          |      |
| 6.  | Prepare let               | ters, envelopes, and labels.                                                                                                    |           |          |      |
| 7.  | Design doc                | uments using graphic features and diagrams.                                                                                                    |           |          |      |

# **COAP 117 - Spreadsheet Applications**

You will learn how to design spreadsheets and apply numeracy skills. You will focus on formatting, applying formulas and functions, preparing charts, and analyzing and organizing spreadsheet data.

| Ose a checki                     | nark ( $\checkmark$ ) to rate yourself as follows for each learning outcome                                                                                                    | <u> </u>  |          |     |
|----------------------------------|----------------------------------------------------------------------------------------------------|-----------|----------|-----|
| Competent:<br>Learning:<br>None: | I can apply this outcome without direction or supervision. I am still learning skills and knowledge to apply this outcome. I have no knowledge or experience related to this outcome. | Competent | Learning | No. |
| 1. Prepare                       | a workbook using spreadsheet software.                                                                                                    |           |          |     |
| •                                | ent formulas and functions for fundamental mathematical calculations using neet software.                                                                                             |           |          |     |
| •                                | spreadsheet software.                                                                                                    |           |          |     |
| 4. Use adv                       | anced functions.                                                                                                    |           |          |     |
| 5. Prepare                       | charts from numerical data to assist in decision making.                                                                                                    |           |          |     |
| 6. Perform                       | data management.                                                                                                    |           |          |     |
| 7. Design s                      | preadsheets to assist in decision making.                                                                                                    |           |          |     |

# **COMP 115 – Intro/Organizational Office Tech**

You will learn organizational technologies used to create efficiencies within the operations of an office. You will use a hands-on practical approach to learn and develop skills to create electronic file structures, identify email structure and etiquette, apply email features, create calendar events, discuss virtual communication systems, and propose current office technologies.

| Competent:<br>Learning:<br>None: | I can apply this outcome without direction or supervision. I am still learning skills and knowledge to apply this outcome. I have no knowledge or experience related to this outcome. | Competent | Learning | None |
|----------------------------------|----------------------------------------------------------------------------------------------------|-----------|----------|------|
| 1. Create an                     | electronic file management system.                                                                                                    |           |          |      |
| 2. Discuss vir                   | tual communication systems.                                                                                                    |           |          |      |
| 3. Identify er                   | nail structure and etiquette.                                                                                                    |           |          |      |
| 4. Apply ema                     | il management features.                                                                                                    |           |          |      |
| 5. Create ele                    | ctronic calendar schedules.                                                                                                    |           |          |      |
| 6. Propose th                    | ne use of office technology.                                                                                                    |           |          |      |

#### **OPRO 105 - Office Procedures**

You will learn time management, customer service, reception, problem solving, and team building skills. You will also learn how to effectively perform office procedures skills related to telephones, incoming and outgoing mail, and business meetings. As well, you will learn how to use information sources including the internet and how to manage office supplies and business forms.

| Use a checkma                    | rk (√) to rate yourself as follows for each learning outcome                                                                                                    | ايد       |          |      |
|----------------------------------|----------------------------------------------------------------------------------------------------|-----------|----------|------|
| Competent:<br>Learning:<br>None: | I can apply this outcome without direction or supervision. I am still learning skills and knowledge to apply this outcome. I have no knowledge or experience related to this outcome. | Competent | Learning | None |
| 1. Use time ı                    | management.                                                                                                    |           |          |      |
| 2. Use inforr                    | nation sources including the internet.                                                                                                    |           |          |      |
| 3. Practice c                    | ustomer service and reception skills.                                                                                                    |           |          |      |
| 4. Demonstr                      | ate telephone technology and techniques.                                                                                                    |           |          |      |
| 5. Discuss m                     | ail processing procedures.                                                                                                    |           |          |      |
| 6. Prepare b                     | usiness meetings.                                                                                                    |           |          |      |
| 7. Manage o                      | ffice supplies and business forms.                                                                                                    |           |          |      |
| 8. Conduct a                     | n office improvement project.                                                                                                    |           |          |      |

# **PROF 103 – Professional Development**

You will focus on your role as an administrative professional. This includes reflecting on professional development, lifelong learning, and goal setting. You will prepare for professional employment by learning interview strategies, developing a resume, cover letter and portfolio. You will review workplace topics such as employee rights and responsibilities, professionalism, and ethics.

| Use a checkma                    | rk (√) to rate yourself as follows for each learning outcome                                                                                                    | ا ب       |          |      |
|----------------------------------|----------------------------------------------------------------------------------------------------|-----------|----------|------|
| Competent:<br>Learning:<br>None: | I can apply this outcome without direction or supervision. I am still learning skills and knowledge to apply this outcome. I have no knowledge or experience related to this outcome. | Competent | Learning | None |
| 1. Determine                     | professional development and goal setting techniques.                                                                                                    |           |          |      |
| 2. Develop a                     | professional resume and cover letter.                                                                                                    |           |          |      |
| 3. Develop a                     | professional employment portfolio.                                                                                                    |           |          |      |
| 4. Prepare fo                    | r a professional interview.                                                                                                    |           |          |      |
| 5. Recognize                     | employee rights and responsibilities.                                                                                                    |           |          |      |
| 6. Review as                     | pects of professionalism and ethics.                                                                                                    |           |          |      |

# **BCOM 102 - Business Communications 2**

You will continue to develop effective business writing skills. You will write routine business correspondence and apply proofreading and editing skills.

Credit unit(s): 3.0

Prerequisites: BCOM 100
Corequisites: none
Equivalent course(s): none

| Use a checkma                    | rk (√) to rate yourself as follows for each learning outcome                                                                                                    |           |          |      |
|----------------------------------|----------------------------------------------------------------------------------------------------|-----------|----------|------|
| Competent:<br>Learning:<br>None: | I can apply this outcome without direction or supervision. I am still learning skills and knowledge to apply this outcome. I have no knowledge or experience related to this outcome. | Competent | Learning | None |
| 7. Write com                     | pound and complex sentences using commas.                                                                                                    |           |          |      |
| 8. Write sent                    | ences using colons and semicolons.                                                                                                    |           |          |      |
| 9. Use busine                    | ess writing techniques to achieve business tone, style, and clarity.                                                                                                    |           |          |      |
| 10. Prepare ro                   | utine business emails.                                                                                                    |           |          |      |
| 11. Compose r                    | outine letters.                                                                                                    |           |          |      |

# CKEY 102 - Keyboarding 2

You will demonstrate ergonomic and proper keyboarding techniques to attain a minimum speed of 45 net WPM with a minimum of 98% accuracy.

Credit unit(s): 2.0
Prerequisites: CKEY 101
Corequisites: none
Equivalent course(s): none

| Use a checkmark (√) to rate yourself as follows for each learning outcome |                                                                                                    | <b> </b> |          |      |
|---------------------------------------------------------------------------|----------------------------------------------------------------------------------------------------|----------|----------|------|
| Competent:<br>Learning:<br>None:                                          | I can apply this outcome without direction or supervision. I am still learning skills and knowledge to apply this outcome. I have no knowledge or experience related to this outcome. | Competen | Learning | None |
| 1. Demonstra                                                              | ate proper keyboarding techniques, speed, and accuracy.                                                                                                    |          |          |      |
| 2. Perform p<br>98% accur                                                 | roper touch-typing at a minimum speed of 45 net WPM with a minimum of acy.                                                                                                    |          |          |      |

# COAP 116 - Word Processing 2

You will continue to develop your skills using advanced word processing functions in form building, mail merge and creating columns. You will focus on developing the skills required to work with multiple page documents such as letters, reports, tables, brochures, and newsletters.

Credit unit(s): 4.0

**Prerequisites:** COAP 115, CKEY 101

Corequisites: none Equivalent course(s): none

| Us  | Use a checkmark (✓) to rate yourself as follows for each learning outcome |                                                                                                    | <b></b>   |          |      |
|-----|---------------------------------------------------------------------------|----------------------------------------------------------------------------------------------------|-----------|----------|------|
| Lea | mpetent:<br>arning:<br>ne:                                                | I can apply this outcome without direction or supervision. I am still learning skills and knowledge to apply this outcome. I have no knowledge or experience related to this outcome. | Competent | Learning | None |
| 1.  | Produce bu                                                                | siness documents containing multiple columns.                                                                                                    |           |          |      |
| 2.  | Create bus                                                                | ness reports.                                                                                                    |           |          |      |
| 3.  | Design tabl                                                               | es with advanced features.                                                                                                    |           |          |      |
| 4.  | Set up forn                                                               | ns to be used as a template.                                                                                                    |           |          |      |
| 5.  | Produce ad                                                                | vanced letters.                                                                                                    |           |          |      |
| 6.  | Prepare do                                                                | cuments with the mail merge feature.                                                                                                    |           |          |      |
| 7.  | Use deskto                                                                | p publishing software.                                                                                                    |           |          |      |

# **COAP 138 - Computer Suite Applications**

In the course, you will learn to create documents that feature the integration of word processing, spreadsheet, database, and presentation software.

Credit unit(s): 3.0

Prerequisites: COMP 115
Corequisites: COAP 116
Equivalent course(s): none

| Use a checkmark ( $\checkmark$ ) to rate yourself as follows for each learning outcome |                            | ا ـ                                                                                                    |           |          |      |
|----------------------------------------------------------------------------------------|----------------------------|----------------------------------------------------------------------------------------------------|-----------|----------|------|
|                                                                                        | mpetent:<br>arning:<br>ne: | I can apply this outcome without direction or supervision. I am still learning skills and knowledge to apply this outcome. I have no knowledge or experience related to this outcome. | Competent | Learning | None |
| 1.                                                                                     | Prepare a d                | latabase.                                                                                                    |           |          |      |
| 2.                                                                                     | Use databa                 | se features to organize database information.                                                                                                    |           |          |      |
| 3.                                                                                     | Prepare int                | egrated documents using import and export features.                                                                                                    |           |          |      |
| 4.                                                                                     | Prepare a p                | presentation.                                                                                                    |           |          |      |
| 5.                                                                                     | Use preser                 | tation features to enhance a presentation.                                                                                                    |           |          |      |
| 6.                                                                                     | •                          | in integrated project by importing and exporting information between word spreadsheet, database, and presentation software.                                                           |           |          |      |

# **IPSK 100 – Interpersonal Communications**

You will be given opportunities to develop important skills used to facilitate effective interpersonal communication in the workplace. Your studies will focus on the development of active listening skills, conflict resolution strategies, verbal skills, and an increased understanding of non-verbal messages, and some problem-solving skills.

| Use a checkmark (✓) to rate yourself as follows for each learning outcome |                                                                                                    | 뒽         |          |      |
|---------------------------------------------------------------------------|----------------------------------------------------------------------------------------------------|-----------|----------|------|
| Competent:<br>Learning:<br>None:                                          | I can apply this outcome without direction or supervision. I am still learning skills and knowledge to apply this outcome. I have no knowledge or experience related to this outcome. | Competent | Learning | None |
| 1. Describe fa                                                            | octors that affect interpersonal communications.                                                                                                    |           |          |      |
| 2. Describe th                                                            | ne impact of diversity on efficacy of interpersonal communications.                                                                                                    |           |          |      |
| <ol> <li>Distinguish<br/>knowing a</li> </ol>                             | appropriate communication strategies relevant to Indigenous ways of nd being.                                                                                                    |           |          |      |
| 4. Use active                                                             | listening skills and feedback strategies.                                                                                                    |           |          |      |
| 5. Demonstra                                                              | te effective verbal communication skills.                                                                                                    |           |          |      |
| 6. Use non-ve                                                             | erbal communication strategies to enhance business communications.                                                                                                    |           |          |      |
| 7. Use proble                                                             | m solving and conflict resolution techniques.                                                                                                    |           |          |      |

# **OPRO 133 - Records and Information Management**

You will learn about records and information management procedures and equipment as well as various types of filing systems including electronic filing.

Credit unit(s): 3.0

Prerequisites: COMP 115
Corequisites: none
Equivalent course(s): none

| Competent:<br>Learning: | I can apply this outcome without direction or supervision. I am still learning skills and knowledge to apply this outcome. | Competent | Learning | None |
|-------------------------|----------------------------------------------------------------------------------------------------|-----------|----------|------|
| None:                   | I have no knowledge or experience related to this outcome.                                                                 |           | Les      | 2    |
| 1. Identify re          | cords management procedures and processes.                                                                                 |           |          |      |
| 2. Examine p            | rivacy laws and regulations.                                                                                               |           |          |      |
| 3. Perform a            | phabetic filing.                                                                                                    |           |          |      |
| 4. Perform su           | ubject filing.                                                                                                    |           |          |      |
| 5. Perform e            | ectronic filing.                                                                                                    |           |          |      |
| 6. Perform n            | umeric and geographic filing.                                                                                              |           |          |      |

#### **ACCT 136 - Automated Accounting**

Using an automated accounting software package, you will learn how to enter transactions into journals (general, purchase, payments, sales, cash receipts and payroll) and ledgers (general, accounts receivable, accounts payable and payroll), learn to account for inventory, and learn to prepare banking records. You will also prepare the initial automated accounting setup for use by a company.

Credit unit(s): 4.0

**Prerequisites:** ACCT 105, ACCT 122

Corequisites: none Equivalent course(s): none

| Use a check                     | mark (√) to rate yourself as follows for each learning outcome | ±         |          |      |
|---------------------------------|----------------------------------------------------------------|-----------|----------|------|
| Competent<br>Learning:<br>None: |                                                                | Competent | Learning | None |
| 1. Enter t                      | ransactions in the General Journal.                            |           |          |      |
| 2. Enter to                     | ransactions in the Purchases and Payments Journals.            |           |          |      |
| 3. Enter to                     | ransactions in the Sales and Cash Receipts Journals.           |           |          |      |
| 4. Enter p                      | ayroll transactions.                                           |           |          |      |
| 5. Enter in                     | Enter inventory transactions.                                  |           |          |      |
| 6. Design                       | an accounting system for a small business.                     |           |          |      |
| 7. Enter p                      | ayroll records.                                                |           |          |      |
| 8. Enter q                      | uotes and orders.                                              |           |          |      |
| 9. Enter b                      | anking transactions.                                           |           |          |      |

# MTER 200 - Medical Terminology

You will learn the construction of medical words, including root words, combining forms, prefixes, and suffixes as they relate to body organization and systems. You will also learn medical abbreviations, anatomical terms, and general imaging, laboratory, pharmacology, and surgical terminology.

| Use a checkma                    | rk (✓) to rate yourself as follows for each learning outcome                                                                                                    | ש         |          |      |
|----------------------------------|----------------------------------------------------------------------------------------------------|-----------|----------|------|
| Competent:<br>Learning:<br>None: | I can apply this outcome without direction or supervision. I am still learning skills and knowledge to apply this outcome. I have no knowledge or experience related to this outcome. | Competent | Learning | None |
| 1. Review car                    | eers in the medical administrative field.                                                                                                    |           |          |      |
| 2. Use root w                    | ords and combining forms to spell and define medical word parts.                                                                                                    |           |          |      |
| 3. Use prefixe                   | es and suffixes to spell and define medical word parts.                                                                                                    |           |          |      |
| 4. Apply the                     | orinciples of medical language to construct and define medical terminology.                                                                                                    |           |          |      |
| 5. Identify mo                   | edical terminology related to body organization and systems.                                                                                                    |           |          |      |
| 6. Use anator                    | mical terms related to the whole body.                                                                                                    |           |          |      |
| 7. Recognize                     | general imaging, laboratory, pathology, and surgical terminology.                                                                                                    |           |          |      |